#### Intro to CFC's

Presented by Pete Freitag. Foundeo Inc.

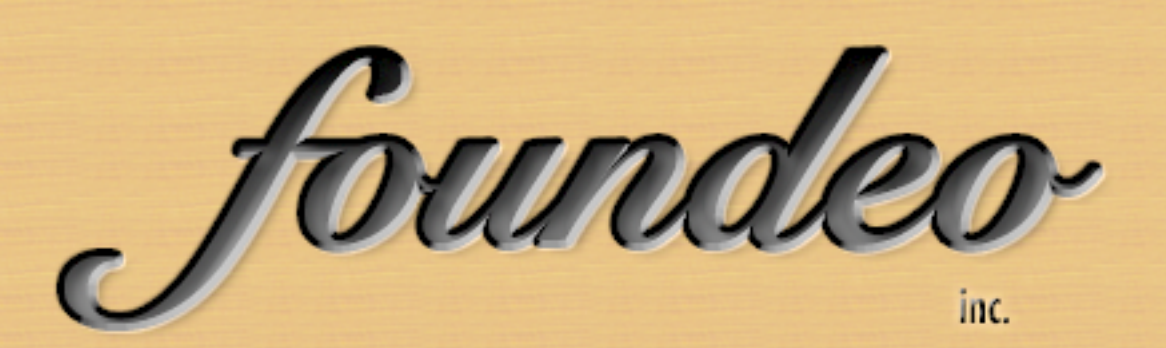

#### What's a CFC?

- ColdFusion Component
- Similar to a Class in OOP
- A Logical Grouping of data and functions (or methods)

## OOP, OMG!

inheritance constructors polymorphism interfaces overriding **beans** dao factories gateways design patterns oop getters setters **super** this class object Orm singleton abstraction coupling void arguments encapsulation

What's all that fancy talk?

# Words I may interchange

- Component = Object
- Function = Method

# Why use CFC's

- Maintainability
- Reusability
- Quality
- Readability
- Separation of Responsibility

#### Functions

- We need to know how to write a function before we can write a CFC.
- We must use the CFFUNCTION tag for CFCs.

#### <CFFUNCTION> Common Tag Attributes

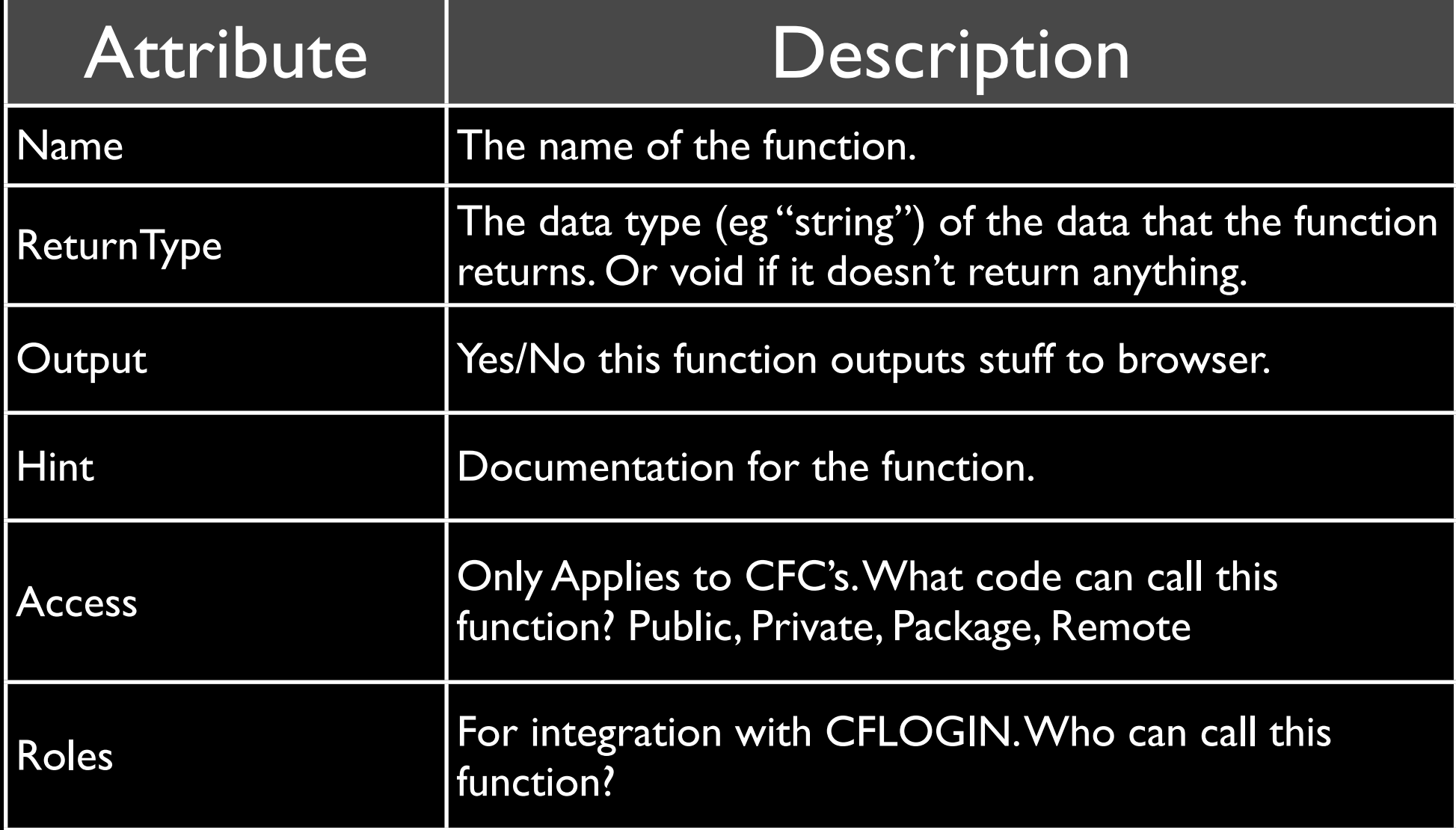

#### A Simple Function

<cffunction name="todayIs" returntype="string" output="false"> <cfreturn DateFormat(Now(), "dddd mmmm d, yyyy")> </cffunction>

Data is returned from the function with the <cfreturn> tag.

## Passing Data into Functions

- The data that is passed into a function is called an **argument**
- We define arguments with the... you guessed it: <cfargument> tag.

#### <CFARGUMENT> Common Tag Attributes

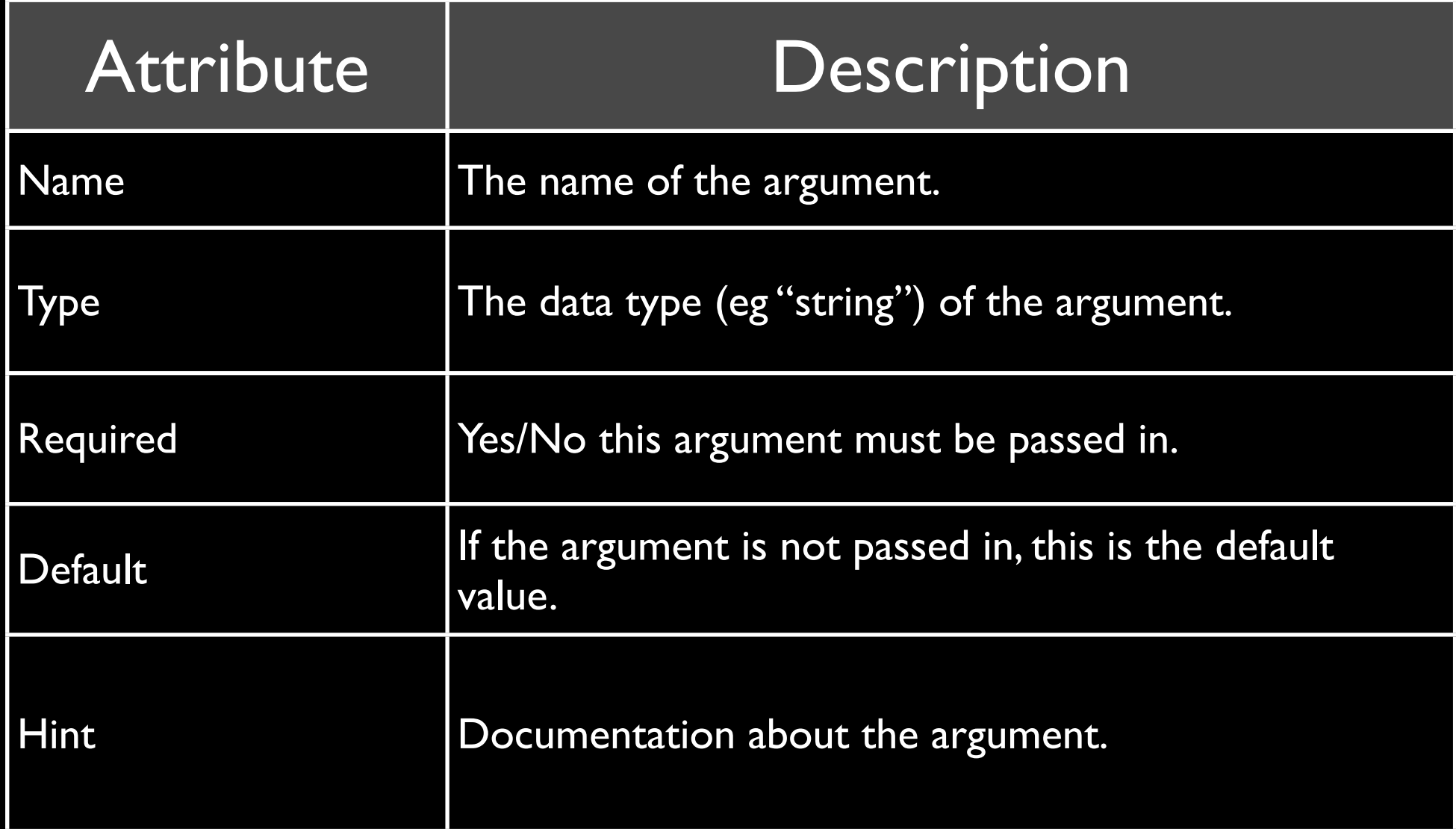

# Function with Arguments

 <cffunction name="myDateFormat" returntype="string" output="false"> <cfargument name="date" type="date" default="#Now()#"> <cfreturn DateFormat(arguments.date, "dddd mmmm d, yyyy")> </cffunction>

Arguments values are accessed as: arguments.*name*

#### Variables in Functions

- Variables that are only used inside the function are called "local" variables. They **MUST** be defined below your arguments using the **VAR** keyword.
	- Otherwise the variable is accessible outside of the function, you could overwrite another variable.
	- Code example.

# Creating a CFC

- At their most basic level, a CFC is just a bunch of functions inside a <cfcomponent> tag.
	- When you store data in a CFC, then they become powerful.
	- You can have many instances of a CFC each having different data.

#### CFC Files

• CFC's are saved using the file extension .cfc the name of the file is also the name of the CFC.

### City.cfc

 <cfcomponent hint="I represent a city" output="false"> <!--- data contained in the City Component ---> <cfset variables.cityName = "Syracuse">

<cffunction name="getCityName" returntype="string" output="false"> <cfreturn variables.cityName> </cffunction>

<cffunction name="setCityName" returntype="void" output="false"> <cfargument name="cityName" type="string" required="true"> <cfset variables.cityName = arguments.cityName> </cffunction>

</cfcomponent>

# Invoking a CFC

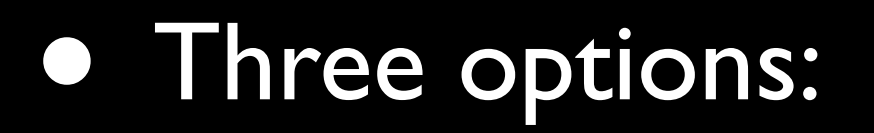

- CreateObject()
- CFOBJECT
- CFINVOKE

# Invoking a CFC

<!--- CreateObject ---> <cfset cityObject = CreateObject("component", "City")> <cfoutput>#cityObject.getCityName()#</cfoutput>

<!--- OR CFOBJECT ---> <cfobject component="City" name="cityObject"> <cfoutput>#cityObject.getCityName()#</cfoutput>

<!--- OR CFINVOKE ---> <cfinvoke component="City" method="getCityName" returnvariable="name"> <cfoutput>#name#</cfoutput>

### Packages

- The folder that the .cfc file is located in is called it's "Package".
- If you are in the same folder/package you can reference other CFC's simply by their file name. Otherwise use package notation.
	- "folderA.folderB.MyCFCName" would be used for /folderA/folderB/ MyCFCName.cfc

## Packages

- You can place CFC's in the custom tag folder to have them accessible to all your sites.
- You can also setup mappings in the ColdFusion administrator.
	- "myMappingName.MyCFCName"

# Example 4

#### Example 5

#### • Inheritance

- Defines a relationship between two components. Allows you to "inherit" code from the parent.
- Must be an "IS A" relationship.
	- Book "is a" Product
	- City "is a" State (Not True)
		- City "has a" State

# Using Inheritance

- Use **extends** attribute of cfcomponent to specify parent component name.
- Use **super** keyword to refer to parent component.
	- eg: *super.methodName()* to call a method on the parent (typically when overriding).

#### Interfaces

- New in CF8
- Defines a set of functions that must be defined. If the component defines all those methods it is said that it **implements** the interface.
- Unlike inheritance, you can implement many interfaces (you can only extend one component).
- Great For Building Component API's

#### Definitions

• Let's go back to the beginning and define some of those terms.

### CFC's Vs Other OOP

- Constructors (announced for CF9)
- Destructors (not supported)
- Overloading (not supported)
- Multiple Inheritance (not supported, thankfully)
- **Interfaces** (now supported in CF8)

#### Thanks! Any Questions?? blog: petefreitag.com